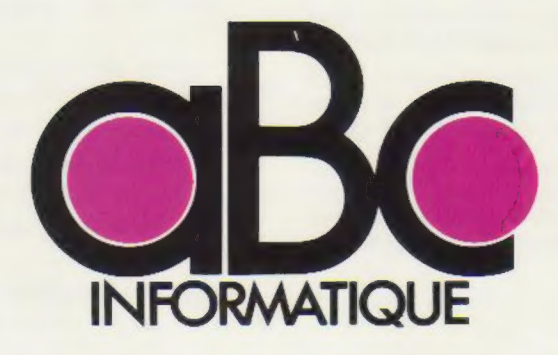

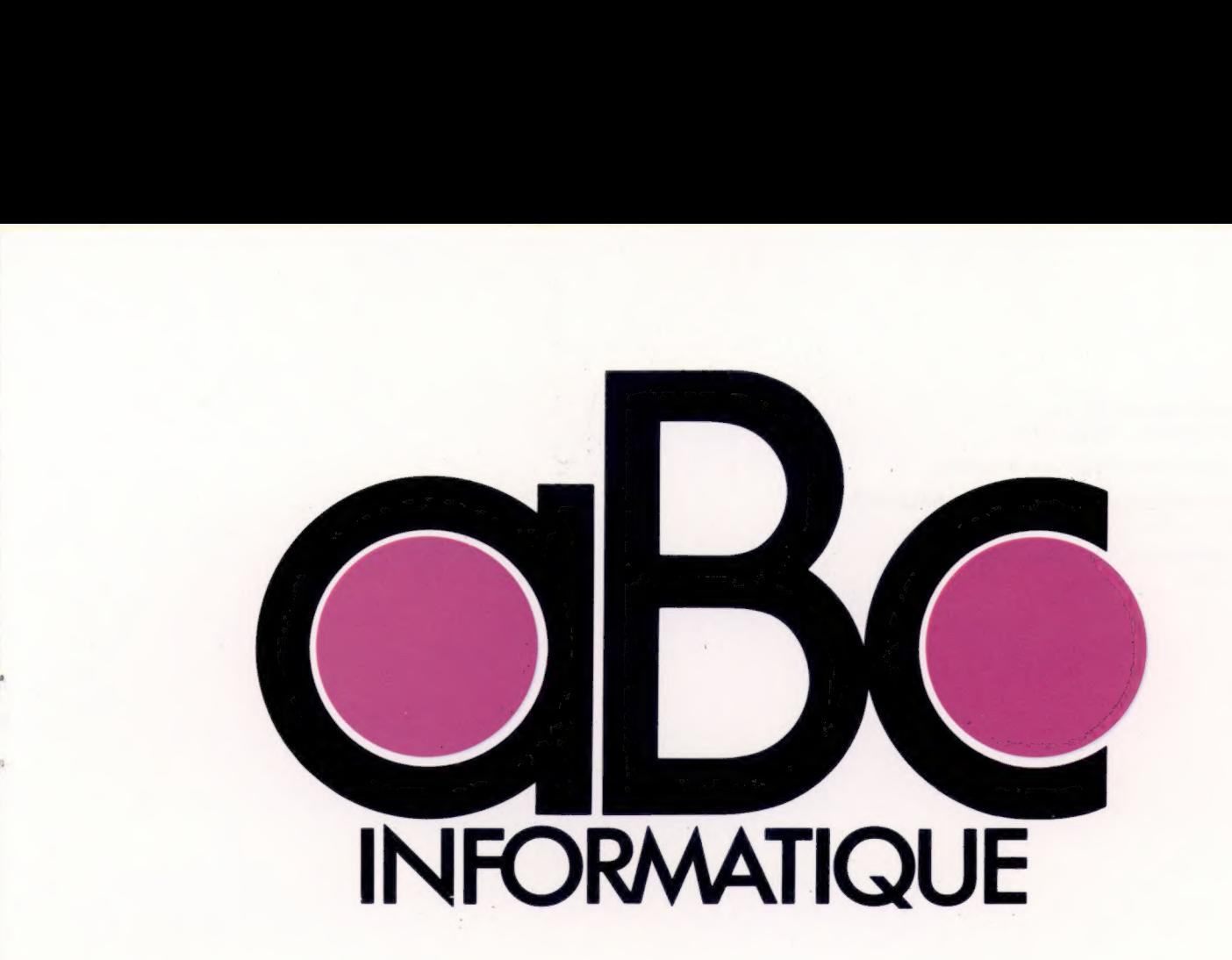

**VOLUME** 

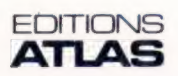

Éditions Atlen, Bruxelles Finabuch s.a., Éditions Transalpines, Mezzovico Éditions Atlas Canada Ltée, Montréal Nord

Édité par :

France - ÉDITIONS ATLAS s.a., 33, avenue du Maine, 75015 Paris.

Belgique - ÉDITIONS ATLEN s.a. Bruxelles.

Suisse - FINABUCH s.a, ÉDITIONS TRANSALPINES, Mezzovico.

Canada - ÉDITIONS ATLAS CANADA Ltée, Montréal Nord.

Réalisé par : EDENA, 29, boulevard Edgar-Quinet, 75014 Paris.

Direction éditoriale : Jean-François Gautier.

Secrétariat de rédaction : Trystan Mordrel. Service technique et artistique : Fred Givone et Jean-Claude Bernar. Fabrication : Ghislaine Goullier. Iconographie : Marie-Claire Jacquet. Correction : Bernard Noël et Patrick Boman.

 $\overline{\mathbf{A}}$ 

Xel  $\overline{6}$ 

Avec la collaboration de : Jean-Pierre Bourcier (coordination); Patrick Bazin, Thierry Deransart, Jean-Paul Mourlon, Claire Rémy et S.l.-André Larochelle (traduction et adaptation).

© ORBIS PUBLISHING Ltd., London. © ÉDITIONS ATLAS s.a., Paris, 1984.

Cet ouvrage a été publié pour la première fois en Grande-Bretagne par Orbis Publishing Ltd. Dépôt légal : mars 1984. Photocomposition : Touraine Compo, Tours. Imprimé en Belgique par Proost, à Turnhout (pages 1 à 160), et en Italie par I.G.D.A., Officine Grafiche, Novara (pages 161 à 240), 1984. Relié en Italie par Nuova Legatoria del Verbano. ISBN 2-7312-0370-5 (édition complète). ISBN 2-7312-0371-3 (volume 1).

## Sommaire

### Logiciel  $\overline{\cdot}$

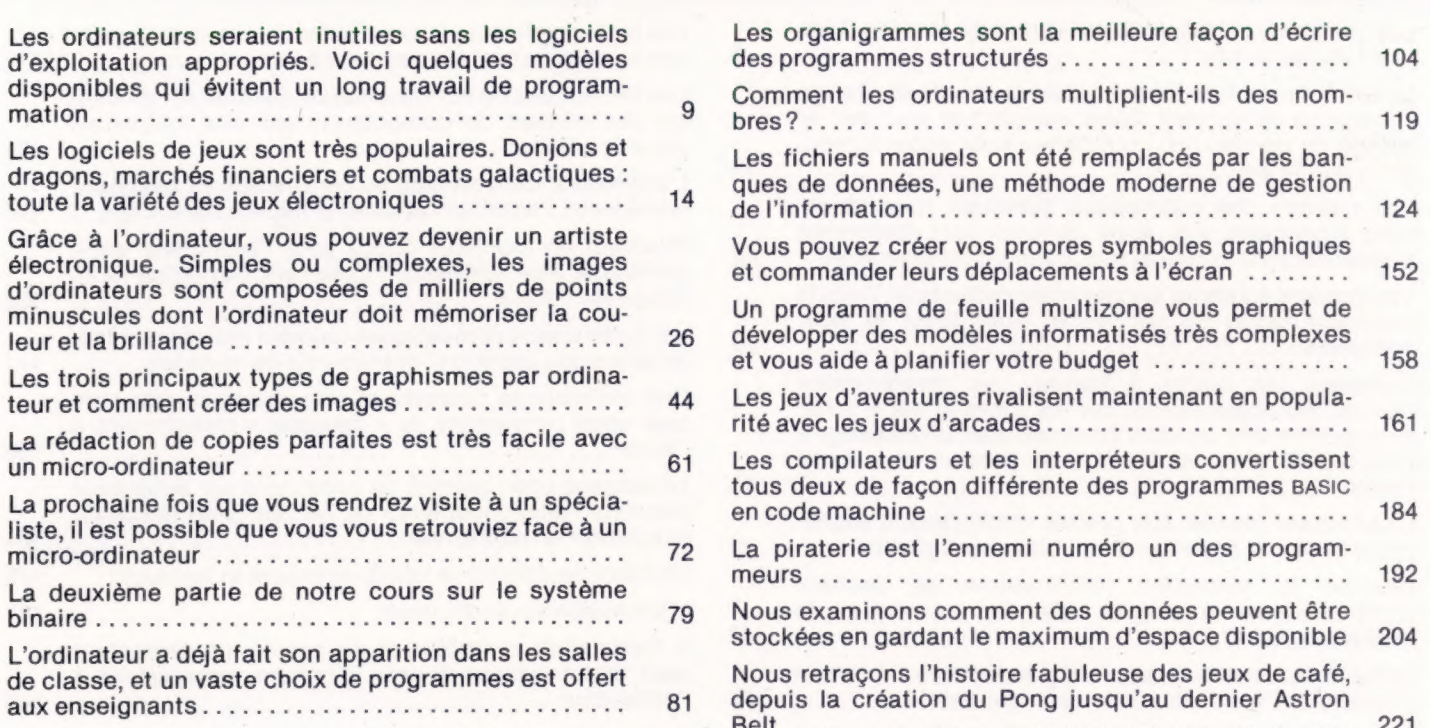

 $\mathbf{1}$ 

Matériel

Д

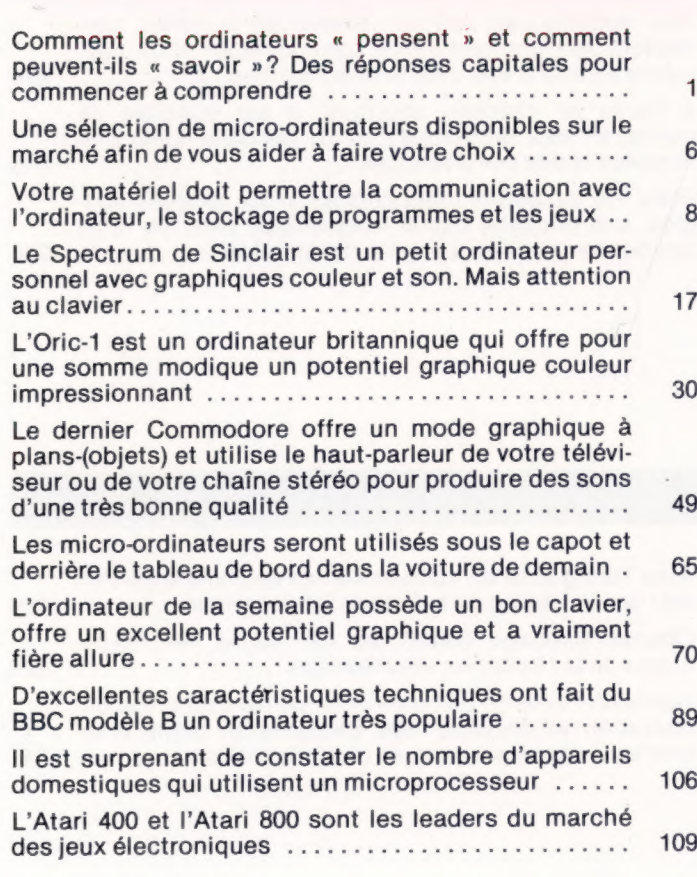

# Le Dragon 32 renferme une nouvelle puce pleine de<br>promesses. Ce micro remporte un véritable succès<br>depuis son apparition sur le marché, il y a un an ..... 130

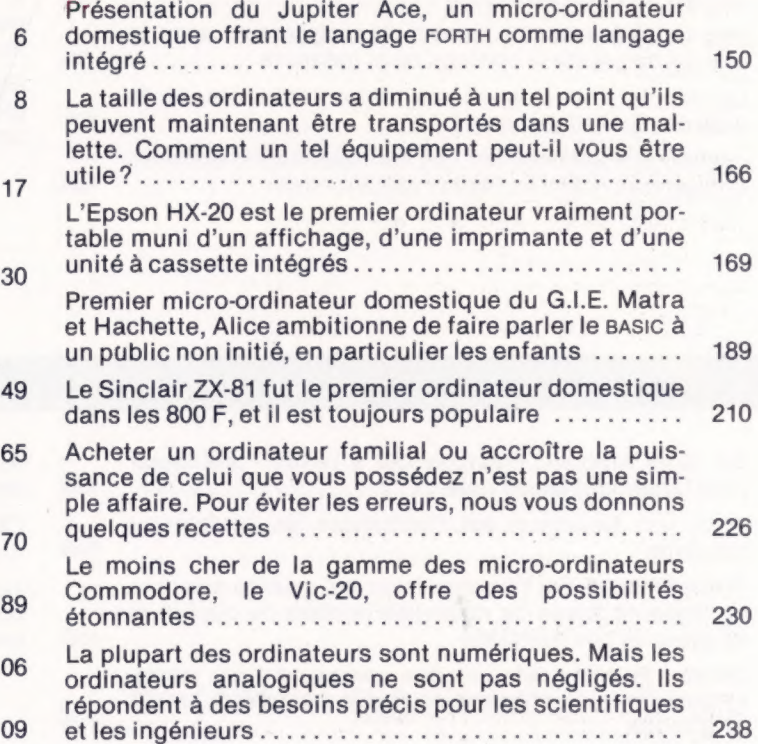

### Le marché

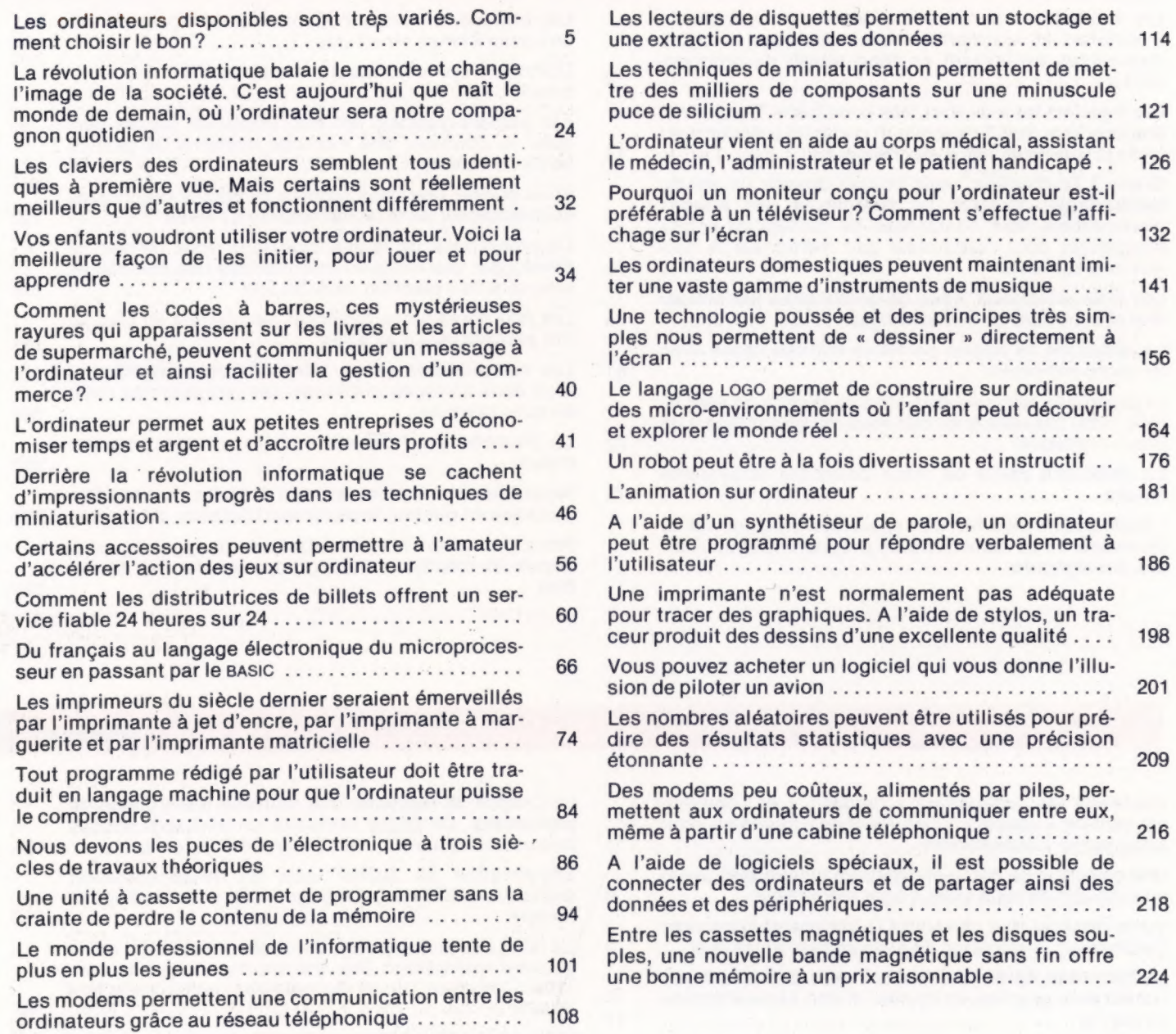

### Les pionniers

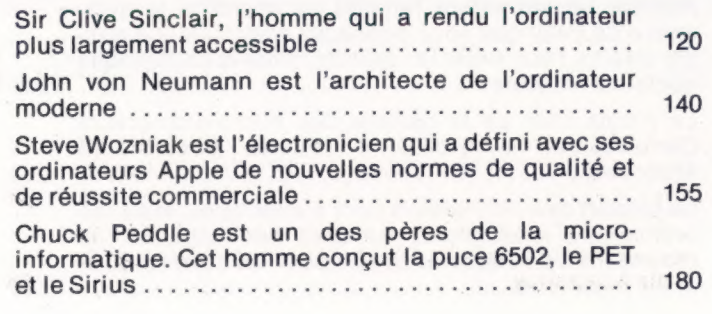

Alan Turing était un mathématicien de génie à qui l'on doit une large part de la théorie informatique ........ 200 Charles Babbage établit, au xix<sup>e</sup> siècle, les fondements de la révolution informatique ............... 220 Hermann Hollerith commença sa carrière dans l'administration américaine. Ses découvertes bouleversè rent les systèmes d'analyse de l'information ........ 240

### **Programmation basic**

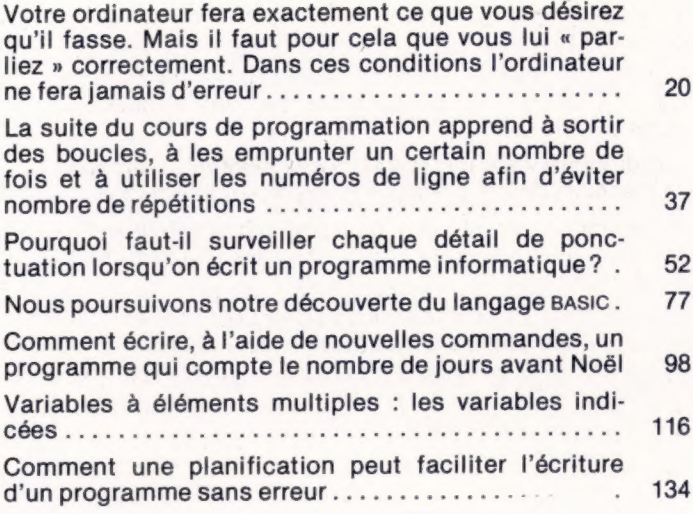

Nous poursuivons notre cours de programmation en<br>examinant de plus près les fonctions; ces sousprogrammes intégrés vous feront gagner du temps... 146

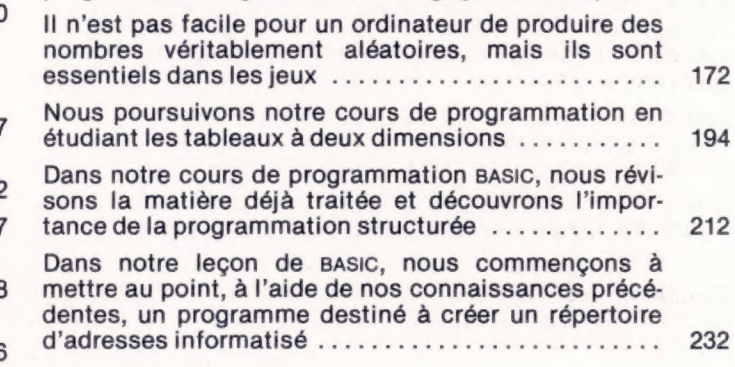

### Mots de passe

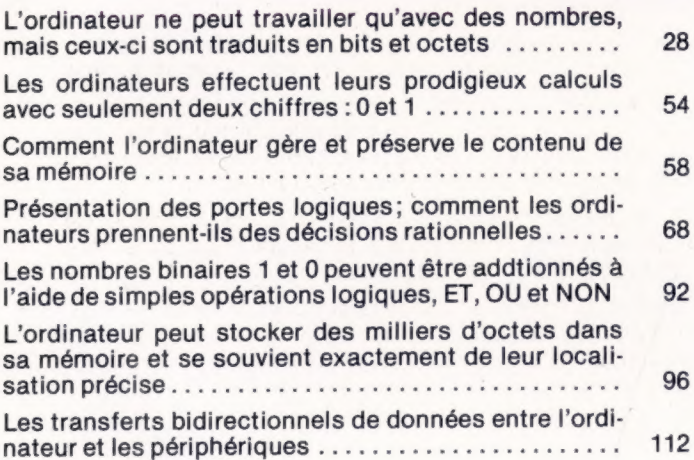

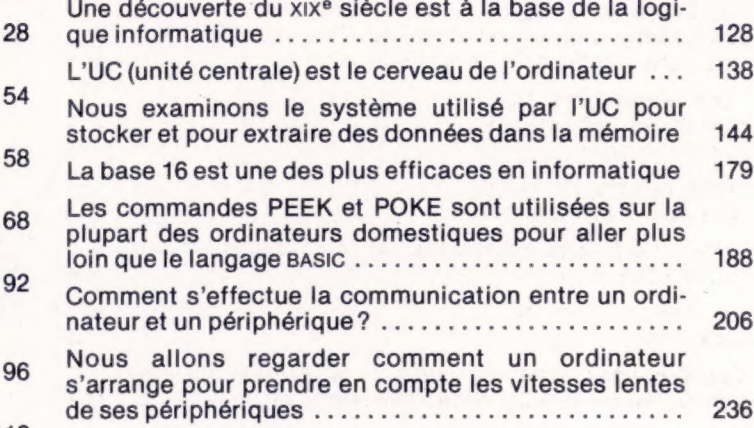

### **Révision**

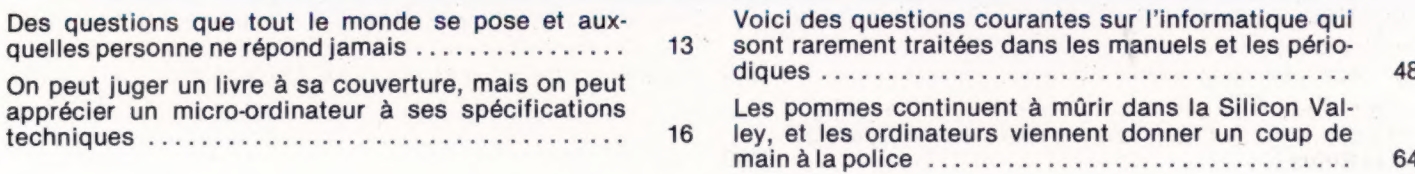